## SAP ABAP table SAWE\_S\_EXTR\_PSSU {Extraction Structure Skill Utilization}

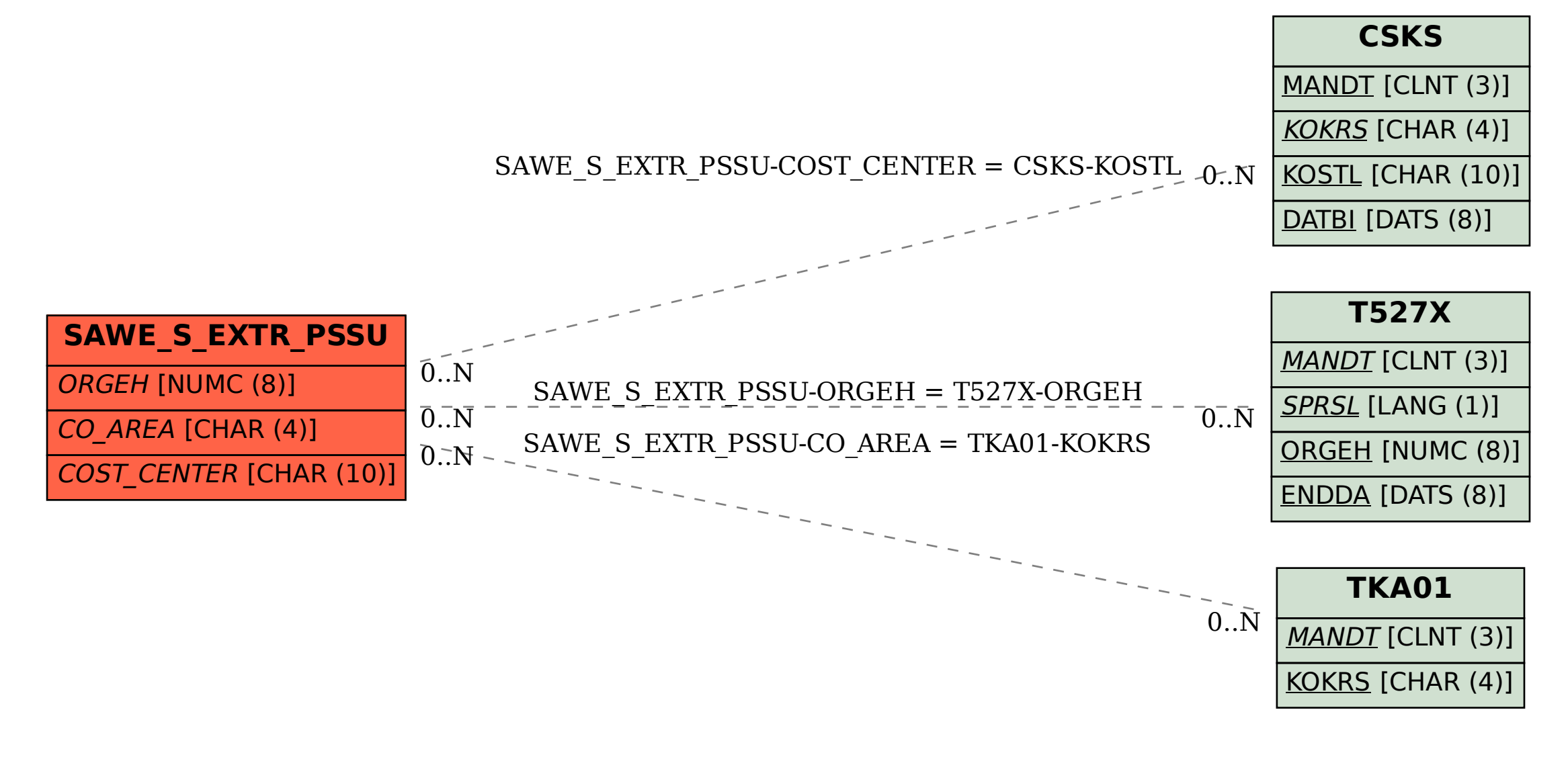